# <span id="page-0-1"></span>O Método do Lugar das Raízes -Exemplos

#### Newton Maruyama

Departamento de Engenharia Mecatrônica - EPUSP

29 de setembro de 2008

Newton Maruyama | O Método do Lugar das Raízes - Exemplos

 $-10.5$ 

 $2990$ 

<span id="page-0-0"></span>Þ

ヨメ メヨメ

#### Revisão: Resposta transitória de sistemas de 2a. [ordem](#page-2-0)

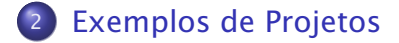

4 D F

向 **B**  <span id="page-1-0"></span>重

ヨメ メヨメ

### Sistemas de segunda ordem

Suponha o seguinte sistema de 2a. ordem:

$$
G(s)=\frac{\omega_n^2}{s(s+2\zeta\omega_n)}.
$$

Um sistema de controle em malha fechada com *G(s)* (veja Figura [1\)](#page-3-0) pode ser descrito como:

$$
\frac{Y(s)}{R(s)}=\frac{G(s)}{1+G(s)}=\frac{\omega_n^2}{s^2+2\zeta\omega_n^2s+\omega_n^2}.
$$

<span id="page-2-0"></span>ヨメ メヨメ

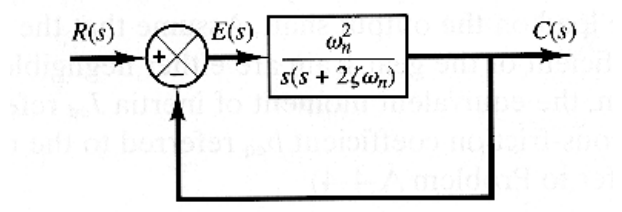

#### <span id="page-3-0"></span>Figura: Sistema de 2a. ordem em malha fechada.

 $\leftarrow$   $\leftarrow$   $\rightarrow$ 

 $\mathcal{A}$ 

4 D F

검 H K 경 H

重

**• Os pólos em malha fechada (veja Figura [2\)](#page-5-0) são** dados por:

$$
s=-\sigma\pm j\omega_d,
$$

onde *σ* ´e a atenuac¸˜ao do sistema e *ω<sup>d</sup>* ´e a freqüência natural amortecida.

• As sequintes relações podem ser definidas:

$$
\omega_d = \omega_n \sqrt{1 - \zeta^2},
$$
  
\n
$$
\sigma = \zeta \omega_n,
$$
  
\n
$$
\cos \beta = \frac{\sigma}{\omega_n} = \zeta.
$$

∍

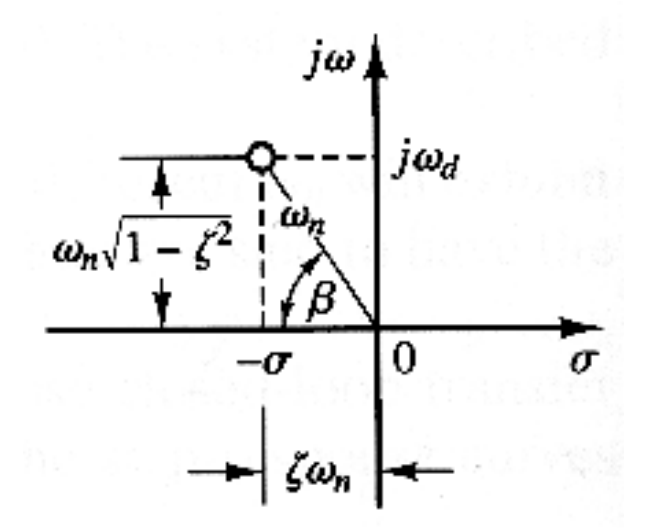

<span id="page-5-0"></span>Figura: Pólos complexos e grandezas associadas.

 $\leftarrow$   $\Box$ 

 $\mathbb{R}^n \times \mathbb{R} \xrightarrow{\sim} \mathbb{R}^n$ 

Ξ

 $299$ 

重

> • A resposta transitória deste sistema assume diferentes comportamentos de acordo com o valor do coeficiente de amortecimento *ζ* (veja Figura [3\)](#page-6-0):

<span id="page-6-0"></span>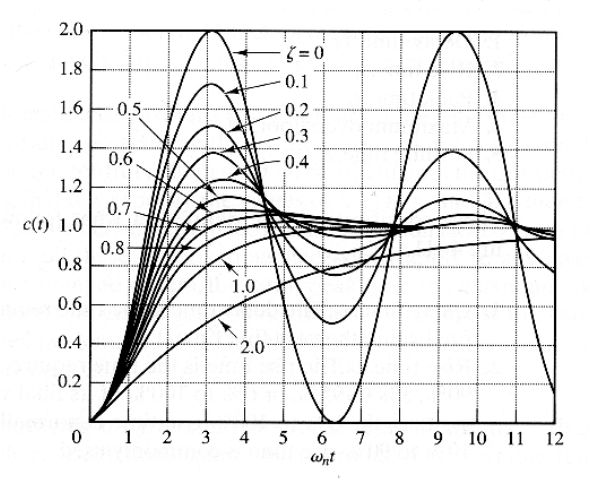

 $QQ$ 

₿

∍

### Resposta a degrau

Sistema sub-amortecido *(*0 *< ζ <* 1*)*:

$$
y(t) = 1 - \frac{\exp^{-\zeta \omega_n t}}{\sqrt{1 - \zeta^2}} \sin \left( \omega_d t + \tan^{-1} \frac{\sqrt{1 - \zeta^2}}{\zeta} \right), t \ge 0.
$$

**• Sistema com amortecimento crítico** (ζ = 1)::

$$
y(t) = 1 - \exp^{-\omega_n t} (1 + \omega_n t), t \ge 0.
$$

Sistema superamortecido *(ζ >* 1):

$$
y(t) = 1 + \frac{1}{2\sqrt{\zeta^2 - 1}(\zeta + \sqrt{\zeta^2 - 1})} \exp^{-(\zeta + \sqrt{\zeta^2 - 1})\omega_n t} - \frac{1}{2\sqrt{\zeta^2 - 1}(\zeta - \sqrt{\zeta^2 - 1})} \exp^{-(\zeta - \sqrt{\zeta^2 - 1})\omega_n t}, t \ge 0.
$$

4. 0. 8.

 $\left\{ \left\vert \left\langle \left\langle \mathbf{q} \right\rangle \right\rangle \right\vert \times \left\langle \mathbf{q} \right\rangle \right\vert \times \left\langle \mathbf{q} \right\rangle \right\}$ 

 $QQQ$ 

重

- **Para este sistema de 2a. ordem é possível** estabelecer uma relação entre as grandezas que especificam a resposta transitória a degrau e os pólos do sistema.
- **•** A resposta transitória a degrau para este sistema (veja Figura [4\)](#page-8-0) pode ser caracterizado pelas seguintes grandezas:

<span id="page-8-0"></span>Figura: Resposta transit´oria do sistema de segunda ordem e

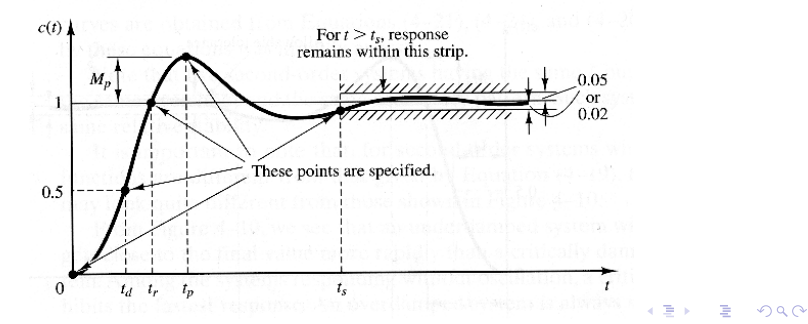

 $\bullet$  O tempo de subida  $t_r$  é aqui definido como o tempo que o sistema demora para subir de 0 e 100% do valor final:

$$
t_r=\frac{\pi-\beta}{\omega_d}.
$$

 $2990$ 

Þ

Ξ  $\rightarrow$   $\rightarrow$   $\rightarrow$  ● O instante do pico *t<sub>p</sub>* se refere ao instante da ocorrência do primeiro pico do sobresinal:

$$
t_p=\frac{\pi}{\omega_d}.
$$

4.0.3

← 一 →

÷,

ヨメ メヨメ

 $\bullet$  O máximo sobresinal é definido da seguinte forma:

$$
M_p = \frac{y(t_p) - y(\infty)}{y(\infty)} \times 100\%,
$$

e pode ser calculado da seguinte forma:

$$
M_p = \exp^{-\left(\frac{\zeta}{\sqrt{1-\zeta^2}}\right)\pi}.
$$

4 D F

 $2990$ 

Þ

ヨメ メヨメ

- **•** O tempo de acomodação *t*<sub>s</sub> é definido como o instante de tempo tal que o sinal de erro passa a ser menor que um determinado valor percentual, em geral, definido como 2% ou 5%.
- O tempo de acomodação *t*<sub>s</sub> é em geral aproximado através das seguintes equações:

**e** Critério de 2%<sup>.</sup>

<span id="page-12-1"></span>
$$
t_s = \frac{4}{\zeta \omega_n}.
$$
 (1)

<span id="page-12-0"></span> $209$ 

• Critério de 5%:

$$
t_s = \frac{3}{\zeta \omega_n}.
$$

> **•** Estas aproximações podem fornecer erros significativos como pode ser observado na Figura [5](#page-13-1) que ilustra a variac¸˜ao de *t<sup>s</sup>* em func¸˜ao de *ζ*.

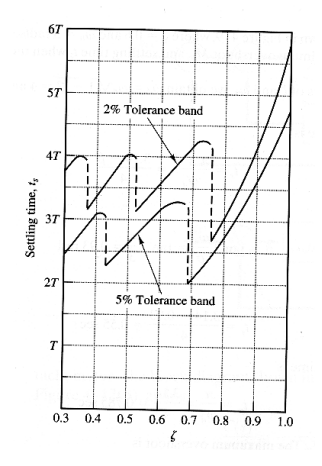

<span id="page-13-1"></span>Figura: Te[m](#page-12-0)p[o](#page-14-0)[d](#page-2-0)[e](#page-16-0) acomodação *t*<sub>s</sub> em [fu](#page-14-0)[n](#page-12-0)ção de [ζ](#page-1-0)[.](#page-2-0)≡  $QQQ$ 

<span id="page-13-0"></span>

Newton Maruyama | O Método do Lugar das Raízes - Exemplos

- **Podemos observar que o tempo de acomodação t**<sub>s</sub> varia de forma discontínua. Para o critério de 2%, por exemplo, *t<sup>s</sup>* varia aproximadamente da seguinte forma:
	- 3*T < t<sup>s</sup> <* 4*T* para 0*.*3 *< ζ <* 0*.*7,
	- 3*T < t<sup>s</sup> <* 6*T* para 0*.*7 *< ζ <* 1*.*0.

<span id="page-14-0"></span>∍

### Lugares geométricos

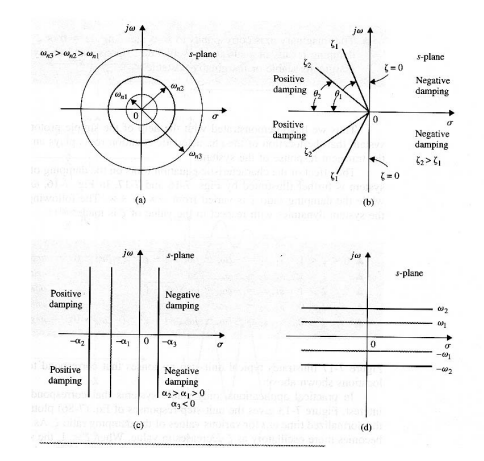

<span id="page-15-0"></span>Figura: (a) Lugar geométrico para  $\omega_n = cte$  - (b) Lugar geom´etrico para *ζ* = *cte* - (c) Lugar geo[m´et](#page-14-0)[ric](#page-16-0)[o](#page-14-0) [p](#page-15-0)[a](#page-16-0)[r](#page-1-0)[a](#page-2-0) *[σ](#page-17-0)* [=](#page-2-0) *[c](#page-17-0)[te](#page-0-0)* [-](#page-61-0)  $299$ (d) Lugar geom´etrico para *ω<sup>d</sup>* = *cte*. O Método do Lugar das Raízes - Exemplos

### Tempo de Subida *t<sup>r</sup>*

O tempo de subida *t<sup>r</sup>* n˜ao possui um lugar geom´etrico trivial, mas é usualmente aproximado por:

$$
t_r \cong \frac{1.8}{\omega_n}.\tag{2}
$$

<span id="page-16-0"></span> $209$ 

Ou seja, o tempo de subida *t<sub>r</sub>* é inversamente proporcional a freqüência natural não amortecida  $\omega_n$ . Entretanto esta equação é bastante aproximada mesmo para sistemas de 2a. ordem sem zeros.

# Exemplo 5.1

Deseja-se projetar um controlador *H(s)* para o sistema ilustrado na Figura [??](#page-0-1) onde a planta é dada por:

$$
G(s)=\frac{0.5}{s(s+3)}.
$$

 $\leftarrow$ 

 $2990$ 

<span id="page-17-0"></span>Þ

 $\mathcal{A} \ \equiv \ \mathcal{B} \ \ \mathcal{A} \ \equiv \ \mathcal{B}$ 

O controlador *H(s)* deve ser tal que garanta as seguintes especificações:

- **1** Erro estacionário  $e_{ss} = 0$  para entrada a degrau;
- **2** Tempo de assentamento  $t<sub>s</sub> < 4$ *seg* (critério de 2%);
- **3** Máximo sobresinal  $M_p < 5\%$ .

 $\Box P$   $\rightarrow$   $\Box$   $\rightarrow$   $\Box$   $\rightarrow$ 

Þ

#### Qual controlador ?

O primeiro passo para o projeto é a escolha da estrutura do controlador (P, PI, PD, PID, etc.). Sabemos que para satisfazer a condição do erro estacionário  $e_{ss}$  basta utilizar um controlador proporcional  $H(s) = K_p$  já que o sistema  $G(s)$  já possui um integrador  $1/s$ .

∍

Podemos calcular o erro estacionário através da seguinte forma:

$$
e_{ss} = \lim_{t \to \infty} e(t) = \lim_{s \to 0} sE(s),
$$
  
=  $\lim_{s \to 0} s \frac{1}{1 + G(s)H(s)}R(s),$   
=  $\lim_{s \to 0} s \frac{S(s+3)}{S(s+3) + 0.5K_p} \frac{1}{s},$   
=  $\lim_{s \to 0} \frac{S(s+3)}{S(s+3) + 0.5K_p},$   
= 0.

Concluímos então que o erro estacionário  $e_s$  é nulo para uma entrada degrau caso seja adotado um controlador proporcional.  $A \equiv A \land A \equiv A$ 

∍

Agora devemos escolher  $K_p$  de tal forma que satisfaça as condições do tempo de assentamento  $t<sub>s</sub>$  e do máximo sobresinal  $M_p$ . Para um controlador  $H(s) = K_p$ , a função de transferˆencia do sistema de controle em malha fechada pode ser escrito como:

$$
\frac{Y(s)}{R(s)} = \frac{0.5 K_p}{s^2 + 3s + 0.5 K_p},
$$

o que é equivalente ao sistema de 2a. ordem padrão:

$$
\frac{Y(s)}{R(s)} = \frac{\omega_n^2}{s^2 + 2\zeta\omega_n s + \omega_n^2}.
$$

ミドメミドー

∍

Para um sistema de 2a. ordem padrão as especificações transitórias de máximo sobresinal *M*<sub>p</sub> e do tempo de assentamento *t<sup>s</sup>* estabelecem um lugar geom´etrico no plano *s*.

O tempo de assentamento  $t<sub>s</sub>$  (critério de 2%) é dado aproximadamente por:

$$
t_s=\frac{4}{\zeta\omega_n},
$$

∍

 $\Omega$ 

#### Como deseja-se que  $t_s$  < 4 *seg* então:

$$
t_s < 4 \text{ seg} \Rightarrow
$$
\n
$$
\frac{4}{\zeta \omega_n} < 4 \Rightarrow
$$
\n
$$
\zeta \omega_n > 1.
$$

como  $σ = \zeta ω_n$  então:

#### $\sigma > 1$ .

イロト イ押ト イヨト イヨト

重し  $299$ 

#### Para o máximo sobresinal devemos ter:

$$
M_p < 5\%
$$
\n
$$
M_p = \exp^{-\left(\frac{\zeta}{\sqrt{1-\zeta^2}}\right)\pi} < 0.05 \Rightarrow
$$
\n
$$
\frac{-\zeta\pi}{\sqrt{1-\zeta^2}} < -2.99 \quad (\times - 1) \Rightarrow
$$
\n
$$
\frac{\zeta\pi}{\sqrt{1-\zeta^2}} > 2.99 \Rightarrow
$$
\n
$$
\frac{\zeta}{\sqrt{1-\zeta^2}} > 0.95 \Rightarrow
$$
\n
$$
\zeta^2 > 0.48 \Rightarrow
$$
\n
$$
\zeta^2 - 0.48 > 0.
$$

メロメメ 倒 メメ きょく モメー

 $\equiv$  990

o que resulta em *ζ <* −0*.*69 e *ζ >* 0*.*69. Entretanto, sabemos que necessariamente  $\zeta > 0$  então ficamos somente com *ζ >* 0*.*69.

 $\langle \overline{m} \rangle$   $\rightarrow$   $\pm$   $\rightarrow$   $\pm$   $\pm$   $\rightarrow$ 

÷.

Sabemos que:

$$
\cos\beta=\zeta,
$$

onde *β* é o ângulo descrito por uma reta que cruza o pólo complexo e a origem do sistema de coordenadas e o eixo real (contado a partir do sentido anti-horário) Veja Figura [2.](#page-5-0) Para

$$
\zeta = 0.69 \Rightarrow \beta = 0.8092
$$
 rad = 46.37<sup>o</sup>. Então, como:

*ζ >* 0*.*69 ⇒  $\beta$  < 46.37<sup>o</sup>.

 $2990$ 

Þ

O lugar geom´etrico no plano *s* onde est˜ao as ra´ızes do sistema em malha fechada que satisfazem as especificac¸˜oes de *t<sup>s</sup> <* 4*seg* e *M<sup>p</sup> <* 0*.*05 ´e dado pela intersecção das seguintes regiões:

$$
\begin{cases} \sigma > 1 \\ e \\ \beta < 46.37^o. \end{cases}
$$

A Figura [7](#page-28-0) ilustra o lugar geométrico definido por estas condições.

∍

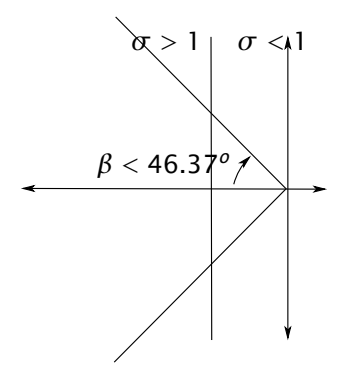

<span id="page-28-0"></span>Figura: Lugar geométrico resultante de  $t_s$  < 4*seg* e  $M_p$  < 5%.

4 D F

同 **B** 画

下す 周下

重

O lugar geométrico definido acima, define uma região no plano *s*, tal que a ocorrência dos pólos do sistema de 2a. ordem padrão nesta região, define um sistema que satisfaz as especificações de tempo de assentamento *t*<sub>s</sub> e máximo sobresinal *M*<sub>*p*</sub>. Se pudermos simultaneamente definir o valor do coeficiente de amortecimento *ζ* e da freqüência natural não amortecida  $\omega_n$ , podemos alocar os pólos em qualquer local.

∍

<span id="page-30-0"></span>Entretanto, para o nosso sistema, só podemos variar o ganho  $K_p$ , o que limita a região possível para se alocar os pólos. Desta forma, os possíveis valores para os pólos que satisfazem as especificações compreeendem a intersecção entre o lugar geométrico definido acima e o lugar das raízes do sistema.

> A Figura [8](#page-31-1) ilustra o lugar geométrico e o lugar das raízes do sistema em função de  $K_p$ .

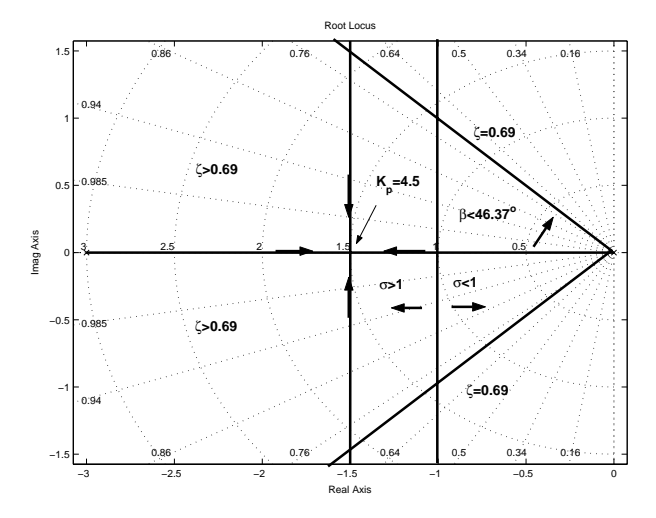

<span id="page-31-1"></span><span id="page-31-0"></span> $2990$ Figura: Lugar das ra´ızes e lugar geom[´etr](#page-30-0)i[co](#page-32-0) [pa](#page-31-0)[r](#page-32-0)[a](#page-16-0) *[t](#page-61-0)[s](#page-61-0)* [e](#page-16-0) *[M](#page-61-0)p*[.](#page-0-0) 造 O Método do Lugar das Raízes - Exemplos

Através do grafico ilustrado na Figura [8](#page-31-1) podemos escolher um pólo do sistema e consequentemente calcular o valor de *K<sup>p</sup>* associado.

#### Qualquer pólo ?

Lembre-se que podemos escolher qualquer pólo, desde que o pólo associado também pertença a região que permitida. Desta forma, o trecho do lugar das raízes *[*−3*,* 2*]* n˜ao pode ser escolhido j´a que a escolha do p´olo neste trecho implica em escolher o outro pólo associado no trecho [−1,0] que não pertence à região permitida.

∍

<span id="page-32-0"></span> $\Omega$ 

Por exemplo, podemos escolher o pólo duplo *s* = −1.5. Utilizando a condição de módulo, obtemos:

$$
|G(s)H(s)| = 1 \Rightarrow
$$
  
\n
$$
\left| \frac{K_p 0.5}{s(s+3)} \right| = 1 \Rightarrow
$$
  
\n
$$
K_p = \frac{|s||s+3|}{0.5} \Big|_{s=-1.5} \Rightarrow
$$
  
\n
$$
K_p = \frac{|-1.5||-1.5+3|}{0.5} \Rightarrow
$$
  
\n
$$
K_p = 4.5
$$

4 D F

4 何 ▶

÷.

ヨメ メヨメ

Com esta escolha de *K<sup>p</sup>* = 4*.*5 o sistema de controle em malha fechada pode ser escrito como:

$$
\frac{Y(s)}{R(s)} = \frac{\omega_n^2}{s^2 + 2\zeta \omega_n s + \omega_n^2} = \frac{2.25}{s^2 + 3s + 2.25}.
$$
  
onde  $\zeta = 1$  e  $\omega_n = 1.5$ .

4 D F

∢何 ▶ ∢ ヨ ▶ ∢ ヨ ▶

÷.

A resposta a degrau do sistema em malha fechada é ilustrado na Figura [9.](#page-36-0) Podemos observar que o tempo de assentamento  $t_s = 3.87$ *seg* e o máximo sobresinal  $M_p = 0\%$ . Se calcularmos o tempo de assentamento *t<sup>s</sup>* pela Equação [1](#page-12-1) obtemos:

$$
t_s=\frac{4}{\zeta\omega_n}=2.67seg.
$$

A Equação [1](#page-12-1) fornece portanto valores muito diferentes para *ζ* = 1*.*0.

∢何 ▶ ∢ ヨ ▶ ∢ ヨ ▶ ○

Þ  $\Omega$ 

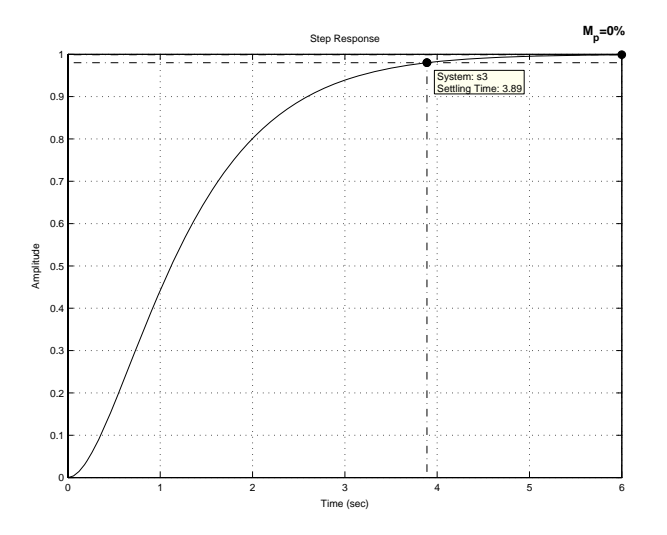

<span id="page-36-0"></span>Figura: Resposta a degrau do sistema

Newton Maruyama [O M´etodo do Lugar das Ra´ızes - Exemplos](#page-0-0)

◆ ロ ▶ → 伊 ▶

E  $\mathbb{R}^n \times \mathbb{R}^n \to \mathbb{R}^n$ 

 $\mathcal{A}$ 

■ 1  $299$ 

### Exemplo 5.2

#### Deseja-se projetar um controlador *H(s)* para um sistema onde a planta é dada por:

$$
G(s)=\frac{0.5}{(s+3)}.
$$

Newton Maruyama | O Método do Lugar das Raízes - Exemplos

 $\sim$  m.

画  $\rightarrow$   $\rightarrow$   $\rightarrow$   $299$ 

Þ

O controlador *H(s)* deve ser tal que garanta as seguintes especificações:

- **1** Erro estacionário  $e_{ss} = 0$  para entrada a degrau;
- **2** Tempo de assentamento  $t<sub>s</sub> < 4$ *seg* (critério de 2%);
- **3** Máximo sobresinal  $M_p < 5\%$ .

 $\Box P$   $\rightarrow$   $\Box$   $\rightarrow$   $\Box$   $\rightarrow$ 

Þ

O primeiro passo para o projeto é a escolha da estrutura do controlador (P, PI, PD, PID, etc.). Sabemos que para satisfazer a condição do erro estacionário  $e_s$  é necessário a inserção de um integrador  $1/s$  em malha aberta j´a que o sistema *G(s)* ´e um sistema de 1a. ordem. Desta forma, vamos escolher um controlador proporcional-integral PI:

$$
H(s) = K_p \left( 1 + \frac{1}{T_i s} \right).
$$

ヨメ メヨメ

∍

Podemos calcular o erro estacionário através da seguinte forma:

$$
e_{ss} = \lim_{t \to \infty} e(t) = \lim_{s \to 0} sE(s),
$$
  
=  $\lim_{s \to 0} s \frac{1}{1 + G(s)H(s)}R(s),$   
=  $\lim_{s \to 0} \frac{T_i s(s+3)}{T_i s(s+3) + 0.5K_p(T_i s + 1)},$   
=  $\lim_{s \to 0} \frac{0}{0 + 0.5K_p} = 0.$ 

Concluímos então que o erro estacionário  $e_s$  é nulo para uma entrada degrau caso seja adotado um controlador proporcional-integral.

AD > 4 3 > 4 3 >

∍

 $\Omega$ 

Para este caso, a função de transferência em malha aberta é dada por:

$$
G(s)H(s) = K_p \frac{0.5(T_i s + 1)}{T_i s(s + 3)},
$$

Os pólos e o zero em malha aberta são dados por:

- p´olos em malha aberta: *s* = 0, *s* = −3;
- zero em malha aberta: *s* = −1*/Ti*.

 $\langle \langle \langle \langle \langle \rangle \rangle \rangle \rangle$  and  $\langle \rangle$  is a density of  $\langle \rangle$  is a density

Þ

A função de transferência do sistema de controle em malha fechada é dada por:

$$
\frac{Y(s)}{R(s)} = \frac{G(s)H(s)}{1 + G(s)H(s)} = \frac{0.5K_p(T_i s + 1)}{T_i s(s + 3) + 0.5K_p(T_i s + 1)}
$$
  
= 
$$
\frac{0.5K_pT_i(s + \frac{1}{T_i})}{s^2 + (3 + 0.5K_p)s + \frac{0.5K_p}{T_i}}.
$$

4 D F

4 何 ▶

重

ヨメ メヨメ

- A adição de um zero em malha aberta pode provocar uma mudança significativa de comportamento do sistema em relação ao sistema de 2a. ordem.
- Desta forma, não podemos utilizar as equações para o tempo de subida *t<sup>r</sup>* , tempo de assentamento  $t_s$ , instante do pico  $t_p$  e o máximo sobresinal  $M_p$  de maneira precisa.
- Muitas vezes, para efeito de projeto utilizamos as equações do sistema padrão, mas devemos nos lembrar que o efeito do zero adicional pode ser significativo.

ミドメミド

Þ  $\Omega$  O controlador PI possui dois parâmetros, o ganho proporcional  $K_p$  e o tempo integral  $T_i$ . O lugar das raízes é obviamente construído em funcão de um único parâmetro. Desta forma, vamos escolher um valor para *T*<sub>i</sub> e construir o lugar das raízes em função de  $K_p$ .

∍

### Qual o valor de *T<sup>i</sup>* que devemos escolher ?

Para mostrar como a escolha de  $\tau_i$  influencia a solução para este problema vamos escolher dois valores para *T<sup>i</sup>* e construir o lugar das raízes para estes valores.

ヨメ メヨメ

∍

 $\Omega$ 

## Escolha 1

Vamos escolher inicialmente fazer  $T_i = 0.5$ . Com esta escolha o zero  $s = -1/T_i$  estará entre os dois pólos de malha aberta. Para este caso, a malha aberta pode ser escrita como:

$$
G(s)H(s) = \frac{0.25s + 0.5}{0.5s^2 + 1.5s}
$$

ほんえきん

<span id="page-46-0"></span>∍

 $\Omega$ 

#### O lugar das raízes para este sistema é ilustrado na Figura [10](#page-47-1)

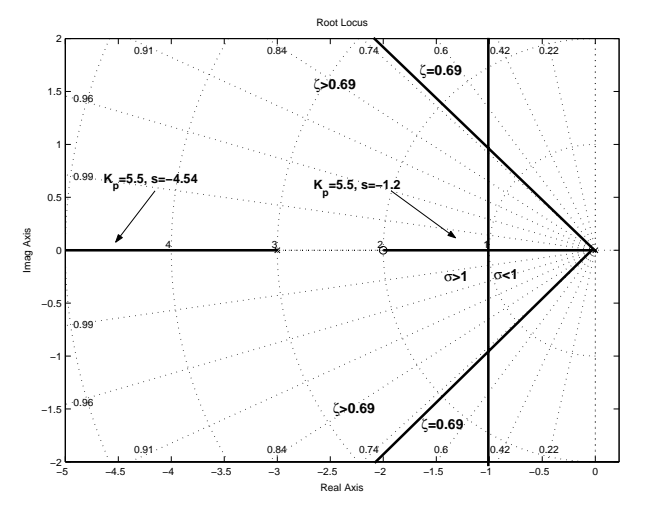

<span id="page-47-1"></span><span id="page-47-0"></span>**Figura: Lugar das raízes para** *[T](#page-46-0)***<sub>i</sub> [=](#page-48-0) [0](#page-47-0).[5.](#page-48-0)**<br>Newton Maruyama cométodo do Lugar das Raízes ∍  $299$ O Método do Lugar das Raízes - Exemplos

Vamos escolher no lugar das ra´ızes o ponto *s* = −1*.*2 que resulta no valor de  $K_p = 5.5$ . A outra raiz correspondente a  $K_p = 5.5$  é  $s = -4.54$ . O sistema de controle em malha fechada pode ser escrito como:

$$
\frac{Y(s)}{R(s)}=\frac{1.375s+2.75}{s^2+5.75s+5.5}.
$$

 $\langle \langle \bigcap \Phi \rangle \rangle \rangle$  (  $\exists \, \rangle$  ) (  $\exists \, \rangle$ 

<span id="page-48-0"></span>Þ

> A resposta a degrau para este sistema é ilustrada na Figura [11.](#page-49-1) Note que o tempo de acomodação  $t_s$  = 2.72*seq* e o máximo sobresinal  $M_p = 0\%$ .

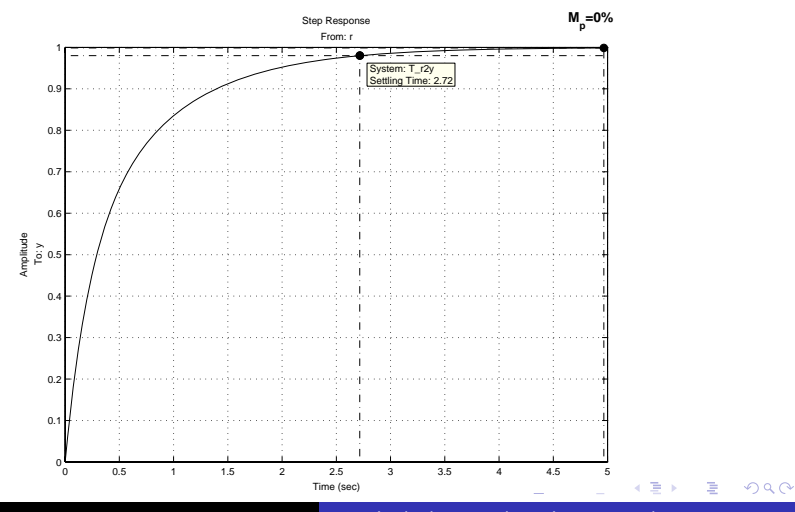

<span id="page-49-0"></span>Newton Maruyama | O Método do Lugar das Raízes - Exemplos

<span id="page-49-1"></span>Figura: Resposta a degrau do sistema em malha fechada.

#### Para efeito de comparação, vamos analisar o comportamento do sistema de 2a. ordem padrão equivalente. O sistema de 2a. ordem padrão equivalente ´e aquele que tem o mesmo denominador, ou seja,

$$
\frac{Y(s)}{R(s)}=\frac{\omega_n^2}{s^2+2\zeta\omega_n s+\omega_n^2}=\frac{5.5}{s^2+5.75s+5.5}.
$$

AD > 4 3 > 4 3 >

<span id="page-50-0"></span>Þ

Para este sistema, o coeficiente de amortecimento  $\zeta$  = 1.22 e a freqüência natural não amortecida  $\omega_n$  = 2.35. Utilizando a fórmula para o tempo de acomodação temos:

$$
t_s = \frac{4}{\zeta \omega_n} = \frac{4}{1.22 \times 2.35} = 1.4 \text{seg}.
$$

化重新润滑脂

Þ

A resposta a degrau para este sistema está ilustrada na Figura [12.](#page-53-0) Note que o valor do tempo de assentamento  $t_s$  é igual a 3.48*seg* e o máximo sobresinal  $M_p = 0\%$ . Desta forma, concluímos que a equação para o cálculo do tempo de assentamento *t<sup>s</sup>* n˜ao vale neste caso, e que o sistema padr˜ao possui o tempo de assentamento para resposta a degrau bastante diferente do sistema em malha fechada projetado.

ヨメ メヨメ

∍

 $\Omega$ 

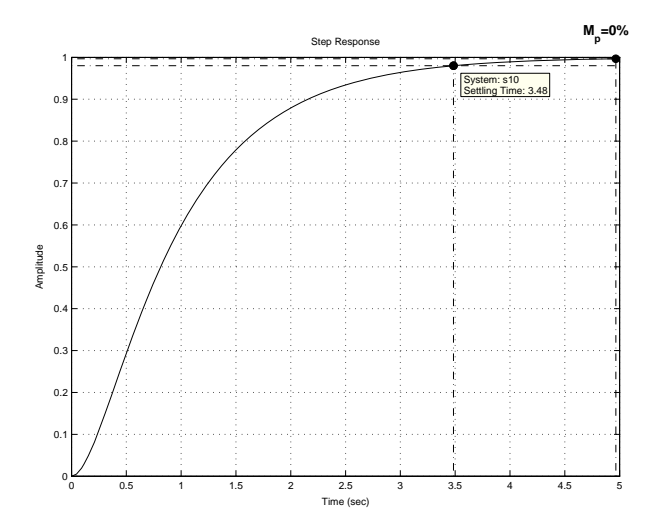

<span id="page-53-0"></span>Figura: Resposta a degrau do sistema padrão.

Newton Maruyama | O Método do Lugar das Raízes - Exemplos

 $\leftarrow$ 

(Bir

∍ þ. × 重。  $299$ 

## Escolha 2

Vamos escolher agora  $T_i = 0.2$ , logo  $1/T_i = 5$ . Desta forma, o zero  $s = -1/T_i$  está à esquerda dos pólos em malha aberta  $s = 0$ ,  $s = -3$ . A malha aberta para esta escolha de  $T_i$  é dada por:

$$
G(s)H(s) = \frac{0.1s + 0.5}{0.2s^2 + 0.6s}
$$

A > + = + + = +

∍

 $\Omega$ 

O lugar das raízes em conjunto com o lugar geométrico para *t<sup>s</sup> <* 4*seg* e *M<sup>p</sup> <* 5% est´a ilustrado na Figura [13.](#page-56-0) Note que agora, o lugar das raízes descreve um círculo aonde estão contidos os pólos conjugados complexos. Podemos por exemplo, escolher os pólos *s* = −1*.*94 ± *j*0*.*79 que correspondem ao ganho  $K_p = 1.75$ .

∢何 ▶ ∢ ヨ ▶ ∢ ヨ ▶

Þ

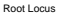

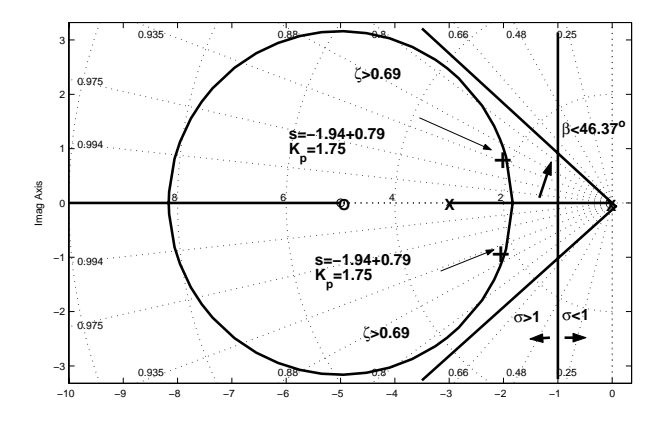

Real Axis

<span id="page-56-0"></span>Figura: Lugar das raízes e o lugar geométrico para  $t_s < 4$ *seg* e *M<sup>p</sup> <* 5%.

 $\leftarrow$ 

÷,

J.

重

#### A função de transferência em malha fechada resultante pode ser escrita como:

$$
\frac{Y(s)}{R(s)}=\frac{0.175s+0.875}{s^2+3.875s+4.375}.
$$

4. 0. 8.

 $\langle \overline{m} \rangle$  and  $\langle \overline{m} \rangle$ 

÷.

> A resposta a degrau para este sistema é ilustrada na Figura [14.](#page-58-0) Note que o tempo de acomodação  $t_s$  = 2.13*seq* e o máximo sobresinal  $M_p = 0\%$ .

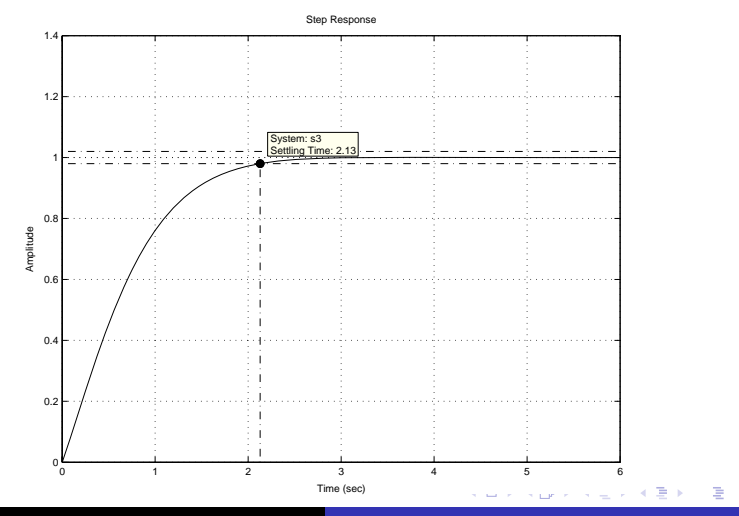

<span id="page-58-0"></span>Figura: Resposta a degrau do sistema em malha fechada. Newton Maruyama | O Método do Lugar das Raízes - Exemplos

> Para efeito de comparação, vamos analisar o comportamento do sistema de 2a. ordem padr˜ao equivalente. O sistema de 2a. ordem padrão equivalente  $\acute{e}$  dado por:

$$
\frac{Y(s)}{R(s)}=\frac{\omega_n^2}{s^2+2\zeta\omega_n s+\omega_n^2}=\frac{4.375}{s^2+3.875s+4.375}.
$$

Para este sistema, o coeficiente de amortecimento  $\zeta$  = 0.93 e a freqüência natural não amortecida  $\omega_n$  = 2.1. Utilizando a fórmula para o tempo de acomodação *t*<sub>s</sub> temos:

$$
t_s = \frac{4}{\zeta \omega_n} = \frac{4}{0.93 \times 2.1} = 2.05 seg.
$$

ヨメ メヨメ

∍

A resposta a degrau para este sistema está ilustrada na Figura [62.](#page-61-1) Note que o valor do tempo de assentamento  $t_s$  é igual a 2*.4<sub>5</sub>eg* e o máximo sobresinal  $M_p = 0.05\%$ . Neste caso, a equação para o calculo do tempo de assentamento *t<sup>s</sup>* tamb´em n˜ao fornece um valor preciso. Entretanto, o sistema projetado e o sistema padrão possuem tempo de assentamento *t<sup>s</sup>* relativamente próximos.

Þ

#### Resposta a degrau do sistema padrão.

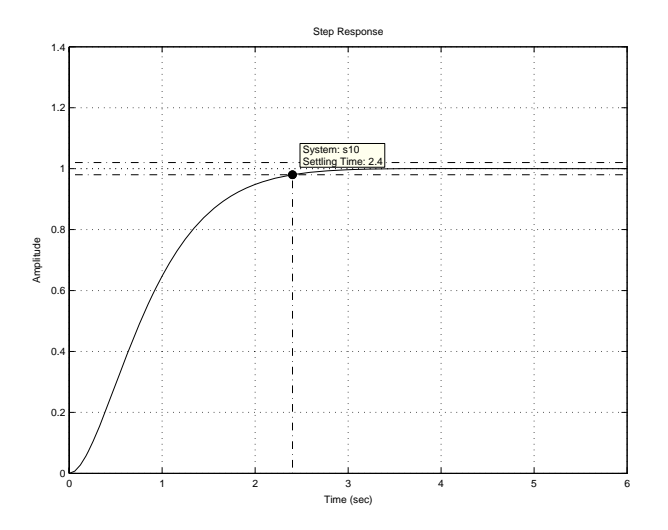

Newton Maruyama [O M´etodo do Lugar das Ra´ızes - Exemplos](#page-0-0)

 $\bigoplus$ 

4 D F

E  $\rightarrow$   $\equiv$   $\rightarrow$ 

<span id="page-61-1"></span>þ.

<span id="page-61-0"></span>重。  $299$